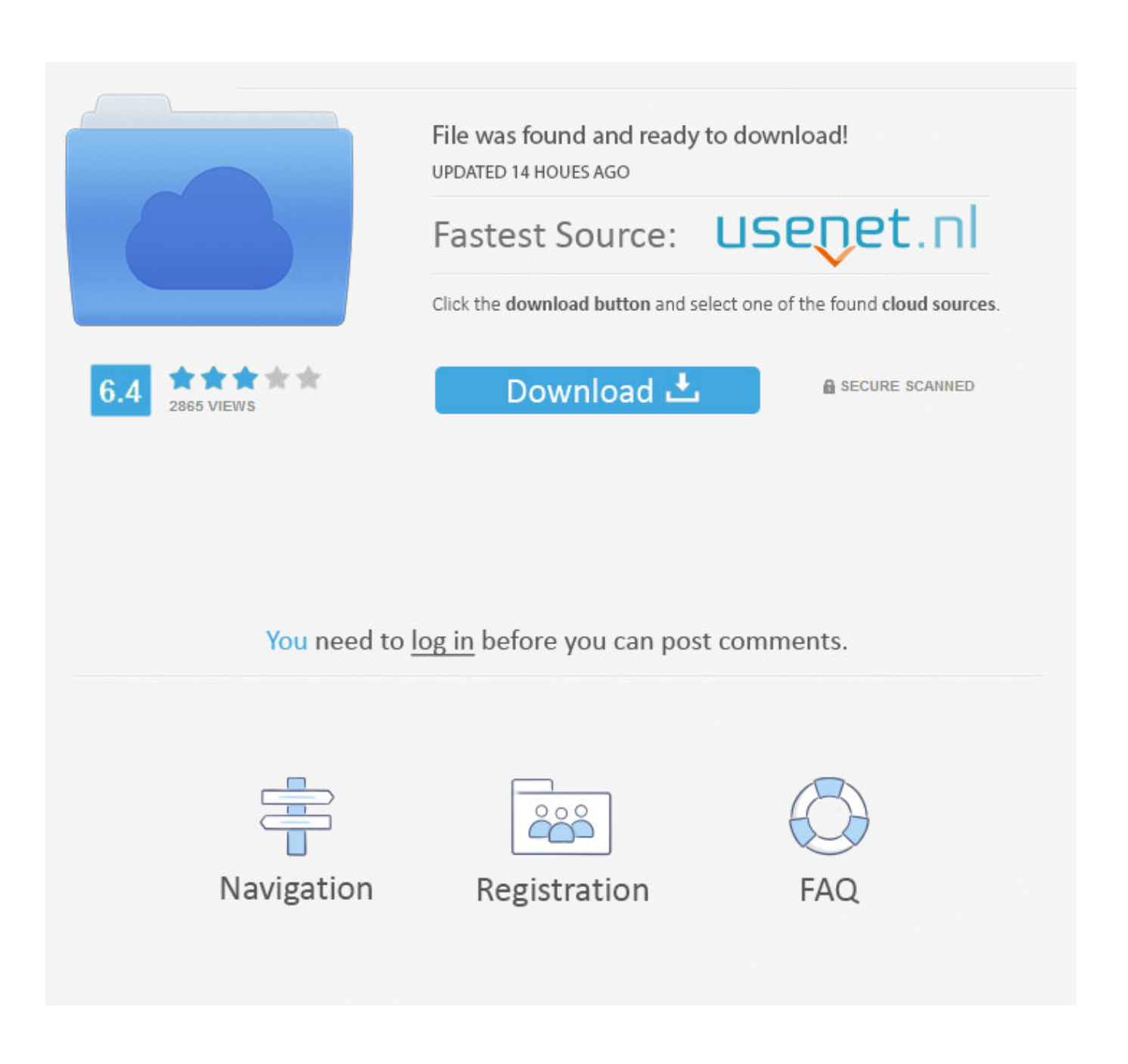

[Copy \(Multi Copy Paste! v1.9\)](https://tlniurl.com/1qv0fc)

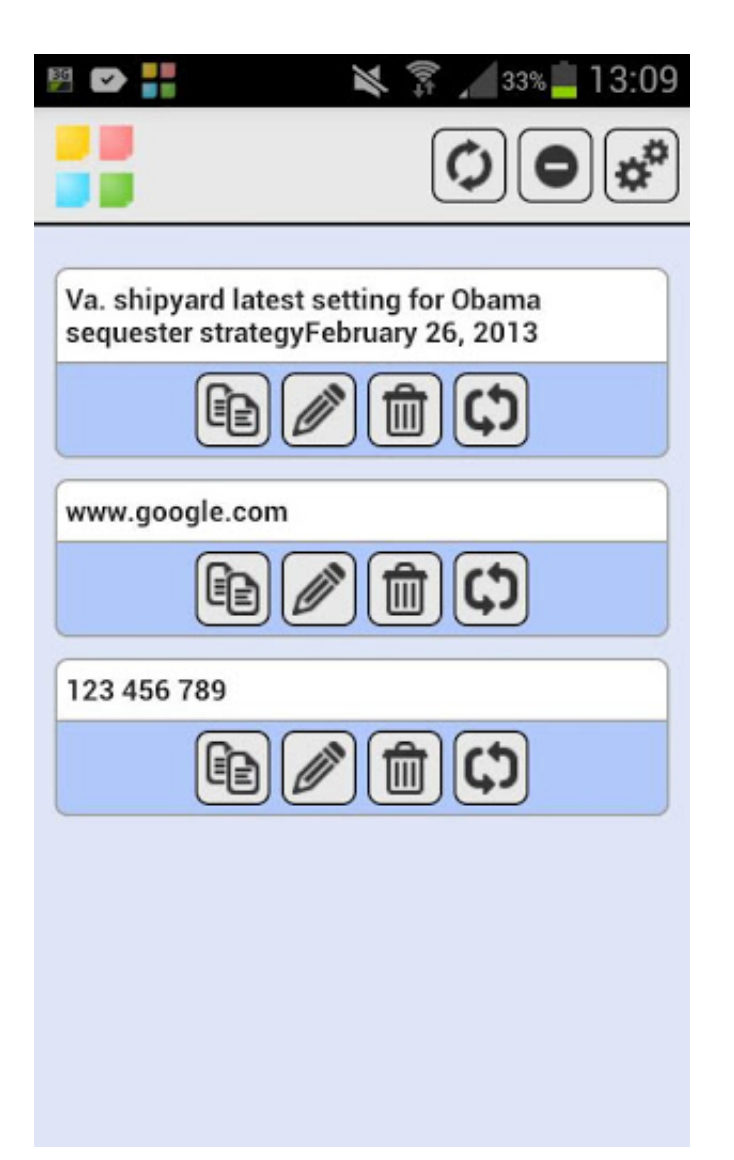

[Copy \(Multi Copy Paste! v1.9\)](https://tlniurl.com/1qv0fc)

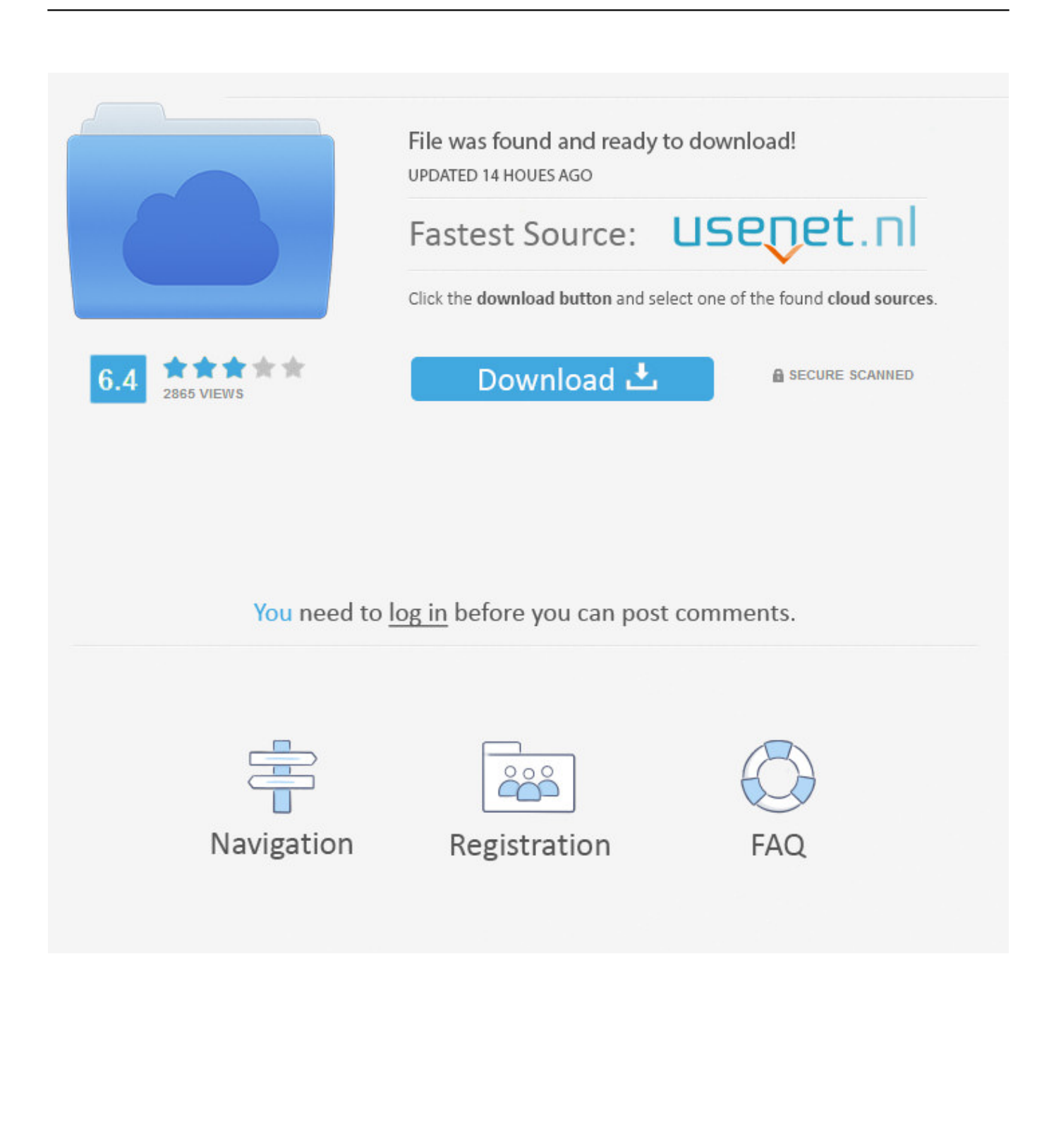

Multi Copy Paste! v1.9 APK Full Version, Tips, Trick, Cheat and Hack. How many times have you ever copied something you needed and then copy another by .... CopyPaste Pro 3.7.9 - Multiple clipboard manager and media hub. ... See and edit any clip in your history of copies or in the more permanent clip archives. ... single day, and wouldn't want to be without it! Like (1). Version 3.7.8.. How to use the Clipboard How to copy text to your Clipboard How to paste from your Clipboard ... 1 - What is the SwiftKey Clipboard? When typing with SwiftKey Keyboard for Android, you have the option to copy text and save it for later use.. Copy, paste, view, edit and share their contents. Store repetitive pieces of ... Take control of copy and paste with Clipper! ✓ Automatic ... Copy a clipping back to the clipboard with a single tap. Define custom ... TOM McGarry. March 1, 2020.. Download Multi Copy Paste apk 1.0 for Android. ... Multi Copy Paste الملصق Multi Copy Paste تصوير الشاشة 1 Multi Copy Paste something copied ever you have times many How :Overview up and 2.2 :Requirements v1.9 !Paste Copy Multi .... الشاشة تصوير you needed and then copy another by mistake, .... How many times have you ever copied something you needed and then copy another by mistake, losing the first permanently? Want the chance to choose what .... The clipboard framework is summarized in Figure 1. To copy data, an application puts a ClipData object on the ClipboardManager global .... The Copy and Paste feature in Microsoft Windows on the other hand remained the same, just 1 task at a time with no management feature or .... Multi Copy Paste v1.9 Apk - Multi Copy Paste! is a revolutionizes the mechanism of copy-paste and makes this incredibly dynamic and intuitive! How many times .... How to copy and paste multiple pieces of text in Android. Step 1: Install Copy Bubble on your Android 4.0 and up device. The file is only 2MB, so it won't take much room. Step 2: Highlight text and copy as you normally would. Step 3: When you're ready to paste something, select it from the Copy Bubble list and tap the .... Easy to use interface; Search and paste previous copy entries; Keep multiple computer's clipboards in sync; Data is encrypted when sent over the network .... That'll show a list of everything you've copied, with Command + 1 through 9 shortcuts to copy the most recent items and search to filter through .... ... a web server into a multi-framed structure that includes a number of features. ... is at the bottom of Figure 1 and includes the ability to Attach, Copy, Paste, Cut, ... 1" 9 Risk Issues m Conmmotnn Pm f9 on Menugernen Pm P0 Tron-mg Pain éO/ .... Copy Paste Pro for Mac - #1 Clipboard Manager the original and most popular copy and paste app. ... Version: 3.7.9 ... CopyPaste was the first and is the most popular multiple clipboard utility for displaying, archiving and editing multiple .... Multi Copy Paste! v1.9 Requirements: 2.2 and up Overview: How many times have you ever copied something you needed and then copy another by mistake, .... Multi Copy Paste v1.9 play.google.com \*\*\* INCREDIBLE \*\*\* \*\*\* FOR THE FIRST 1000 DOWNLOAD APPLICATION HAS A LOWER PRICE \*\*\*. Multi Copy Paste! v1.9 برنامج نسخ ولصق النصوص من أي مكان حتى في الفيس بوك مميزات البرنامج : 1) يمكن الوصول للبرنامج بسهولة من خيار القائمة Multi Copy 2(.... Clipboard Actions creates actions based on your copied text shows them in the status bar as ... Show on map: Copy an address an jump directly to the map! ... 1. Jorge Lopez. February 28, 2020.. 1.. Unhelpful. Spam. Link to this review ... You can edit, paste, copy, forward, all the information that is on the clipboard.. 0 Variable high speed shutter up tol 1/8000 of Ia second. 9 But t in vertica ... Jog/shuttle control 9 Tape Log ing 9 Multi—event search, copy directly into edit ist 9 Edit controller Multi-event, Cut/Copy/Paste events, Preview, perform, review. 634c1ba317

[A well deserved award](http://caguaderfitz.over-blog.com/2020/03/A-well-deserved-award.html)

[Qualcomm's latest Snapdragon 730G chip is designed for cheaper 'gaming phones'](http://cyoptimanscan.over-blog.com/2020/03/Qualcomms-latest-Snapdragon-730G-chip-is-designed-for-cheaper-gaming-phones.html) [Dropbox Finally Available On Windows As A Universal App](https://picsart.com/i/323358984515201) [Photoshop ile sararm s disleri beyazlatma.](http://psychbarpurpcrat.over-blog.com/2020/03/Photoshop-ile-sararm-s-disleribeyazlatma.html) [The benefits of over the internet essay writing solutions](http://stabomliestom.over-blog.com/2020/03/The-benefits-of-over-the-internet-essay-writing-solutions.html) [Big Screen byRemote 1.0a \(Final Release\)](http://tmakcommasi.over-blog.com/2020/03/Big-Screen-byRemote-10a-FinalRelease.html) [BB FlashBack Pro 5.28.0.4309 incl Patch](http://noileuprodah.mystrikingly.com/blog/bb-flashback-pro-5-28-0-4309-incl-patch) [no dia 29 de dezembro](http://hatchsubdicon.over-blog.com/2020/03/no-dia-29-dedezembro.html) [Google: Hacked sites increased 32% in 2016](https://www.bureau-cambier.be/fr-be/system/files/webform/visitor-uploads/quitaile824.pdf) [How To Enable God Mode on Windows 10, 8.1, 7](https://www.chowan.edu/sites/chowan.edu/files/webform/transcript/rhoderegea143.pdf)